# Hojas electrónicas en la solución de ecuaciones diferenciales parciales lineales de segundo orden

C.A. Estrada-Gasca y R.E. Cabanillas\*

Laboratorio de Energía Solar, Instituto de Investigación en Materiales Universidad Nacional Autónoma de México Apartado postal 34, 62580 Temixco, Morelos, México (Recibido el 12 de febrero de 1990; aceptado el 8 de febrero de 1991)

> Resumen. Se desarrolla una metodología en la que se utilizan las llamadas hojas electrónicas de cálculo para resolver numéricamente ecuaciones diferenciales parciales lineales de segundo orden. Para ilustrar la aplicación de la metodología se presentan tres ejemplos que corresponden a las ecuaciones de tipo elíptico, parabólico e hiperbólico. Cada tipo se ejemplifica con un problema físico. El método aprovecha las características de las hojas electrónicas facilitando tanto la implementación del algoritmo numérico como el análisis paramétrico del problema.

PACS:  $02.60.+y; 02.70.+d$ 

# 1. Introducción

Es frecuente encontrar en muchas áreas de la ciencia y la ingeniería problemas que matemáticamente se expresan como ecuaciones diferenciales (ED). Estas ecuaciones representan modelos matemáticos que al ser resueltas, describen el comportamiento de fenómenos o procesos físicos, químicos, biológicos, etc. Los métodos de solución de las ED se han clasificado en analíticos, numéricos y analíticos aproximados [1]. En particular, con el advenimiento de las computadoras, los métodos numéricos han sido desarrollados y utilizados ampliamente debido a que pueden resolver problemas para los cuales no existen o son difíciles o tediosas las soluciones analíticas. Esto último es particularmente cierto para las ecuaciones diferenciales parciales (EDP), en donde la variable dependiente es función de dos o más variables independientes, y los métodos analíticos como la transformada de Laplace o la transformada finita son tediosos o complejos, dependiendo de la ecuación a resolver.

De los métodos numéricos existentes, probablemente el más usado en la solución de EDP es el método de las diferencias finitas (MDF). El concepto básico del método es relativamente sencillo, aunque su aplicación resulta con frecuencia compleja [2]. El procedimiento que normalmente se sigue para resolver una EDP por medio del MDF consiste en 1) discretizar el dominio de integración de la EDP por medio de una malla, 2) discretizar la EDP y las condiciones de la misma, obteniéndose ecuaciones algebraicas para cada nodo; dichas ecuaciones nodales están relacionadas de tal

'Escuela de Ciencias Químicas, Universidad de Sonora.

### *556 C.A. Esimda.Gasca y R.E. Cabanillas*

manera que se tiene un sistema de ecuaciones algebraicas, y 3) escribir un programa que resuelva el sistema de ecuaciones algebraica .•, La solución del sistema algebraico representa los valores solución de la EDP. Posteriormente estos resultados son introducidos en otro programa para hacer los gráficos y si se requiere hacer análisis de errores o estudios estadísticos se tienen que utilizar otros programas. Si además se desea cambiar algún parámetro o variable, el proceso tendrá que repetirse.

Es posible en algunos casos optimizar este proceso utilizando algún paqucte comercial de hoja electrónica (LOTUS, QUATTRO, SUPERCALC, etc.), los cuales se han popularizado mucho en usos administrativos y son muy acccsibles por su bajo costo.

El presente trabajo tiene el propósito de ilustrar cómo pueden usarse las hojas electrónicas en la solución numérica, por medio de diferencias finitas, de las EDP lineales de segundo orden. Para ello, se resolverán problemas típicos de las tres clases de EDP que hay, a saber, elípticos, parabólicos e hiperbólicos.

# 2. Ecuaciones diferenciales parciales (EDP)

En áreas como transferencia de calor, mecánica de sólidos y fluidos, electrodinámica, etc .. es frecuente encontrar ecuaciones diferenciales del tipo

$$
a\frac{\partial^2 U}{\partial X^2} + b\frac{\partial^2 U}{\partial X \partial Y} + c\frac{\partial^2 U}{\partial Y^2} = F,
$$

donde *U*, *a*, *b* y *c* son funciones de *X* y de *Y*, y *F* también puede ser función de *X, Y, U* y de sus respectivas derivadas parciales. Esta ecuación es la forma general de una EDP lineal de segundo orden. Dependiendo del signo del discriminante  $b^2 - 4ac$ . se clasifican en elípticas, parabólicas e hiperbólicas (véase la Tabla 1).

| Discriminante   | Tipo de EDP | Ejemplos              |  |  |  |  |
|-----------------|-------------|-----------------------|--|--|--|--|
| $b^2 - 4ac < 0$ | Elíptica    | $u_{xx} + u_{yy} = 0$ |  |  |  |  |
| $b^2 - 4ac = 0$ | Parabólica  | $u_x = u_{yy}$        |  |  |  |  |
| $b^2 - 4ac > 0$ | Hiperbólica | $u_{xx} = u_{yy}$     |  |  |  |  |

TABLA 1. Tipos de EDP lineales de segundo orden.

Para resolver la EDP es necesario especificar las condiciones iniciales y de frontera. En términos generales, las condiciones iniciales y de frontera tienen la forma

$$
\alpha U + \beta U_n = \gamma,
$$

donde  $\alpha$ ,  $\beta$ ,  $\gamma$ , *U* y  $U_n$  son funciones de *X* y de *Y*, el término  $U_n = \partial U/\partial n$  significa la derivada normal de U en la frontera. Si  $\gamma = 0$ , la condición se denomina homogénea,

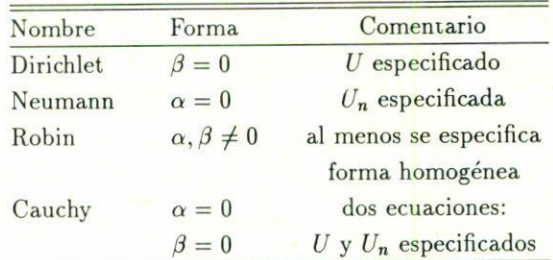

TABLA 2. Tipos de condiciones de frontera e inicial.

de otra manera es no-homogénea. La Tabla 2 muestra las formas y nombres de los distintos tipos de condiciones.

La combinación de una EDP y sus condiciones iniciales y de frontera deben producir un problema bien definido [3]. Esto quiere decir que dependiendo del dominio de interés *(X,* Y):

- i) Las ecuaciones hiperbólicas deherán estar asociadas con las condiciones tipo Cauchy en un dominio abierto.
- ii) Las ecuaciones parabólicas con las condiciones tipo Dirichlet o Neumann, también en un dominio abierto.
- iii) Las EDP elípticas con las condiciones del tipo Dirichlet o Neumann pero en un dominio cerrado.

Se puede decir entonces que el tipo de EDP y por lo tanto el tipo de dominio sobre el cual se va a hacer la integración determinan la forma del método numérico a utilizar. El significado de dominio ahierto o cerrado quedará claro en los ejemplos que se presentan.

### 3. Diferencias finitas

La derivada de una función en un punto dado puede ser aproximada por Diferencias Finitas (DF). Usando la expansión en serie de Taylor de una función alrededor de un punto fijo  $x$  con variaciones  $h$  de  $x$ , se llega a las siguientes expresiones

$$
f(x+h) = f(x) + h f'(x) + \frac{h^2 f''(x)}{2!} + \cdots
$$
 (1)

$$
f(x-h) = f(x) - h f'(x) + \frac{h^2 f''(x)}{2!} - \cdots.
$$
 (2)

La primera derivada de la función  $(f'(x))$  se representa en forma de DF restando las

# *558 C.A. Estruda.Gasca* y *R.E. Cabanilfas*

Ecs.  $(1)$  y  $(2)$  y obteniéndose

$$
f'(x) = \frac{f(x+h) - f(x-h)}{2h} - \frac{h^2 f'''(x)}{3!} - \dotsb
$$
 (3)

Con base en estas 3 ecuaciones se pueden ohtener las siguientes expresiones

$$
f'(x) = \frac{f(x+h) - f(x)}{h} - \mathcal{O}(h),
$$
 (4)

$$
f'(x) = \frac{f(x) - f(x - h)}{h} + \mathcal{O}(h),
$$
\n(5)

$$
f'(x) = \frac{f(x+h) - f(x-h)}{2h} - \mathcal{O}(h^2),\tag{6}
$$

donde a las Ecs. (4), (5) y (6) se les denomina diferencias adelantada, atrasada y centrada, respectivamente, y  $\mathcal{O}(h^n)$  son todos los demás términos de la expansión y especifica que el error de truncamiento es proporcional a *h* elevada a la potencia más grande que es común a todos los términos que componen el error de truncamiento [4]. Asimismo, sumando las Ecs. (1) y (2), y despejando el término de la segunda derivada se obtiene

$$
f''(x) = \frac{f(x+h) + f(x-h) - 2f(x)}{(\Delta x)^2} - \mathcal{O}(h^2). \tag{7}
$$

De la misma mancra se pueden despejar otras derivadas de orden superior. clasificándolas de igual forma (adelantada, atrasada, cte.).

Las expresiones resultantes de sustituir las derivadas por DF en el modelo matemático se llaman ecuaciones nodales ya que encuentran el valor de la solución para un nodo o punto, y dependiendo del valor del incremento *h*, se tendrá el número de incógnitas a resolver. Si la formulación dc las ccuacioncs nodales es implícita, esto es, existen varias incógnitas en cada ecuación nodal, entonces se tiene un número de ecuaciones igual al número de nodos e igual al número de incógnitas por determinar. lo que produce un sistema de ecuaciones algebraicas que puede ser resuelto por distintos métodos, a saber: inversión de matrices, tridiagonalización de matrices, métodos iterativos, etc. En particular de estos últimos se usará el Gauss-Seidel en uno de los ejemplos. Si la formulación de las ecuaciones nodales es explícita, esto es, aparece sólo una incógnita en cada ecuación nodal, entonces cada valor nodal se calcula directamente por tabulación de la expresión nodal.

# 4. Hojas electrónicas (HE)

En esta sección se presenta una breve descripción de una hoja electrónica. La hoja de cálculo electrónica es un programa de computadora que divide a la pantalla en

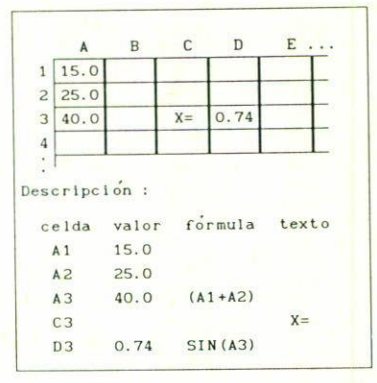

FIGURA 1. Pantalla típica de una HE con su descripción.

una red rectangular de celdas y que permite hacer operaciones numéricas en cada celda y/o entre ellas de una forma muy simple y eficiente [5]. Cada celda permite la entrada de texto, números, o fórmulas algebraicas. La Fig. 1 muestra una pantalla típica de una HE. Cada celda es localizada con las coordenadas numérica y literal.

Las operaciones entre celdas son fáciles de implementar pues basta poner sus coordenadas en la fórmula, por ejemplo para sumar los valores de las celdas *A* 1 Y  $A2$  se escribe en la celda  $A3$  la fórmula  $(A1 + A2)$  y lo que aparece en dicha celda es el resultado, en este caso  $40$  (Fig. 1).

La mayoría de las HE comerciales incluyen funciones matemáticas como las trigonométricas además de funciones estadísticas y lógicas. Otras propiedades que las hacen muy interesantes son: la gran facilidad de interrelacionar operaciones entre celdas, la capacidad de iterar o recalcular varias veces las operaciones programadas y la versatilidad de gráficos para análisis de resultados.

# 5. Ecuaciones diferenciales parciales en hojas electrónicas

En esta sección se ilustrará con tres ejemplos cómo se pueden resolver ecuaciones diferenciales parciales con diferencias finitas usando hojas electrónicas. La HE que se usó es LOTUS 123 versión 2.01.

#### *5.1 Ecuaciones difeT"Cnciales parcia1f:s elípticas*

Como primer ejemplo se presenta una EDP elíptica. Este tipo de ecuaciones se caracteriza por el hecho de que su dominio de integración es cerrado. Esto es importante porque determina el método numérico que se debe usar. El problema físico corresponde a la conducción de calor en una placa plana rectangular donde las fronteras se mantienen a temperaturas predeterminadas. La EDP que determina la distribución de temperaturas en dos dimensiones dentro del sólido en estado estable es

$$
\frac{\partial^2 T}{\partial x^2} + \frac{\partial^2 T}{\partial y^2} = 0,\tag{8}
$$

conocida como la ecuación de Laplace. El dominio de integración es  $x \in [0, L_x]$  y  $y \in [0, L_y]$ , las condiciones de frontera son:  $T(0, y) = T_1, T(L_x, y) = T_2, T(x, 0) = T_3$  $y T(x, L_y) = T_4$  estas condiciones son del tipo Dirichlet. Para discretizar el dominio de integración se definen

$$
x = \Delta x \cdot i, \quad i = 0, 1, 2, \dots, N, \quad \text{con} \quad \Delta x \cdot N = L_x
$$
  

$$
y = \Delta y \cdot j, \quad j = 0, 1, 2, \dots, M, \quad \text{con} \quad \Delta y \cdot M = L_y.
$$

Así,  $T(x,y) = T(\Delta x \cdot i, \Delta y \cdot j) = T_{i,j}$  donde el par  $(i,j)$  representa el nodo ubicado en las coordenadas  $(\Delta x \cdot i, \Delta y \cdot j)$ . Aproximando las segundas derivadas de la ecuación (8) por medio de DF centradas (Ec. 7) se tiene

$$
\left. \frac{\partial^2 T}{\partial x^2} \right|_{i,j} = \frac{T_{i+1,j} + T_{i-1,j} - 2T_{i,j}}{(\Delta x)^2},\tag{9a}
$$

$$
\left. \frac{\partial^2 T}{\partial y^2} \right|_{i,j} = \frac{T_{i,j+1} + T_{i,j-1} - 2T_{i,j}}{(\Delta y)^2}.
$$
 (9b)

Sustituyendo las Ecs. (9*a*) y (9*b*) en (8), haciendo  $\Delta x = \Delta y$  y despejando  $T_{i,j}$  se obtiene

$$
T_{i,j} = \frac{T_{i-1,j} + T_{i+1,j} + T_{i,j-1} + T_{i,j+1}}{4}
$$
\n(10)

Esta es la ecuación para cada nodo interno *(i.* j). Las ecuaciones de los nodos frontera son

$$
T_{0,j} = T_1, \t\t 0 < j < M, \t\t (11a)
$$

$$
T_{N,j} = T_2, \t\t 0 < j < M, \t\t (11b)
$$

$$
T_{i,0} = T_3, \t\t 0 < i < N, \t\t (11c)
$$

$$
T_{i,M} = T_4, \t\t 0 < i < N. \t\t (11d)
$$

Las expresiones (10) y (11) representan un sistema de ecuaciones algebraicas que debe ser resuelto simultáneamente. La formulación es implícita.

Las hojas electrónicas resultan ser un ambiente natural para resolver el sistema de ecuaciones algebraicas (10) y (11). El método numérico utilizado es un método iterativo (Gauss-Seidel) [6]. Supóngase que  $N = M = 4$  y  $T_1 = T_2 = 100$  y  $T_3 =$ 

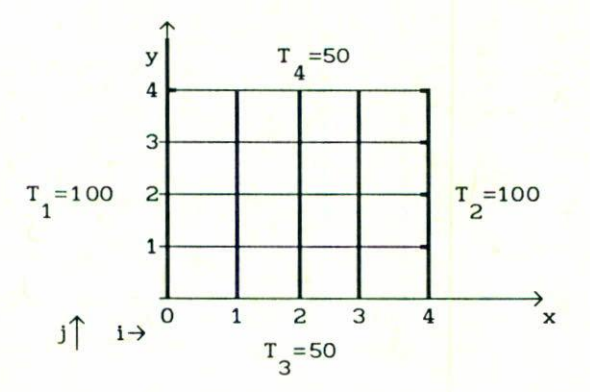

FIGURA 2. Dominio discretizado de la placa sólida con temperaturas fijas en la frontera. La solución está confinada al rectángulo.

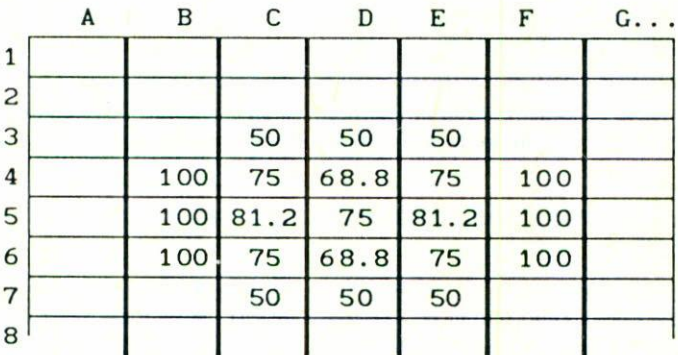

FIGURA 3. Implementación en una hoja electrónica del problema dado por las Ecs. (3) y (4).

 $T_4 = 50$  entonces el problema a resolver (10-11) queda representado en la Fig. 2. Es en los nodos interiores donde se quiere calcular la temperatura. Como el dominio de interés queda totalmente limitado se dice que es cerrado.

La Fig. 3 muestra cómo se implementa este problema en una hoja electrónica. Las celdas en la hoja electrónica representan los nodos en la malla. Se escoge un dominio en la hoja electrónica que tendrá tantas celdas como nodos haya en la malla. En las celdas frontera se escribe el valor correspondiente a los nodos frontera. En las celdas interiores se escribe la Ec. (lO) que corresponde a los nodos interiores. Así, por ejemplo, en la celda D5 se escribe la fórmula  $(C5 + E5 + D4 + D6)/4$ . Las fórmulas de las celdas están entrelazadas. Al cambiar el valor de una se cambia el valor de todas las demás. Se instruye a la hoja electrónica a recalcular los valores de todas las celdas tantas veces como se desee. El proceso de recálculo se hace hasta que los valores de las celdas no cambian significativamente (se fija una tolerancia). Cuando

| A | B   | C  | D    | E  | F   | $G$ |
|---|-----|----|------|----|-----|-----|
|   |     |    |      |    |     |     |
|   |     | 50 | 50   | 50 |     |     |
|   | 100 |    |      |    | 100 |     |
|   | 100 |    | i, j |    | 100 |     |
|   | 100 |    |      |    | 100 |     |
|   |     | 50 | 50   | 50 |     |     |
|   |     |    |      |    |     |     |
|   |     |    |      |    |     |     |

FIGURA 4. Distribución de temperaturas de un sólido bidimensional resuleto con una hoja electrónica.

es así, se dice que el sistema ha convergido y se obtiene en pantalla la solución del sistema de ecuaciones. En la Fig. 4 se muestra la distribución de temperaturas en el sólido bidimensional obtenidas con la hoja electrónica.

Se puede usar la técnica de sobrerrelajación para aumentar la rapidez en la convergencia del método iterativo. Esto es particularmente útil cuando se tienen mallas grandes. Por ejemplo, la Ec. (lO) puede ser sustituida por

$$
T_{i,j}\Big|_{\text{nuevo}} = \frac{w}{4} \Big[ T_{i-1,j} + T_{i+1,j} + T_{i,j-1} + T_{i,j+1} \Big] + (1-w) T_{i,j} \Big|_{\text{viejo}}, \qquad (12)
$$

donde *w* es conocido como el parámetro de relajación. Para sobrerrelajación *w* E  $[1,2]$  y se ha encontrado que  $w = 1.87$  puede usarse como guía en la elección de  $w$ óptima [5]. Para dominios rectangulares esta técnica puede acelerar la convergencia hasta 30 veces [5]. La Ec. (12) se introduce en cada cclda de la hoja electrónica tan fácilmente como se hizo con la Ec. (10).

### *5.2 Ecuaciones diferenciales par-ciales pambólicas*

Las EDP parabólicas surgen en los llamados problemas de propagación. En este tipo dc problemas la solución avanza bacia adelante indefinidamente desde valores iniciales conocidos, siempre satisfaciendo las condiciones de frontera. El ejemplo que se muestra corresponde al flujo de calor unidimensional transitorio, el cual queda definido por la ecuación

$$
\frac{\partial T}{\partial t} = \alpha \frac{\partial^2 T}{\partial x^2},\tag{13}
$$

conocida como la ecuación de difusión. El dominio de integración es  $x \in [0, L_x]$  y  $t \in [0,\infty)$ . Siguiendo el ejemplo anterior, la discretización del dominio sería  $x =$   $\Delta x \cdot i = x_i$ ,  $t = \Delta t \cdot j = t_j$  y  $T(x,t) = T_{i,j}$ . Obsérvese que el dominio en t es abierto. La Ec. (13) discretizada queda

$$
T_{i,j+1} = T_{i,j} + \gamma_1 (T_{i+1,j} - 2T_{i,j} + T_{i-1,j}), \tag{14}
$$

con

$$
\gamma_1 = \alpha \frac{\Delta t}{(\Delta x)^2} = \frac{k}{\rho c} \frac{\Delta t}{(\Delta x)^2},
$$

y donde la primera y segunda derivadas han sido aproximadas por diferencias finitas adelantada y centrada, respectivamente, véanse las Ecs. (4) y (7), y la temperatura al tiempo posterior *T¡,i+1* ha sido despejada, esta formulación es explícita. Se ve de la Ec. (14) cómo la temperatura al tiempo actual en un punto dado se puede calcular por las temperaturas en los nodos adyacentes al tiempo anterior. Por razones de estabilidad en el método numérico se requiere que  $\gamma_1 \leq 0.5$  para una solución estable y no oscilatoria, esto permite un criterio de selección de  $\Delta t$  fijando  $\Delta x$ .

Como en el ejemplo anterior, las HE son un ambiente natural en el cual la Ec. (11) puede ser resuelta.

Considérese una barra de aluminio ( $\alpha = 97.1 \times 10^{-6}$  m<sup>2</sup>/s) de 0.1 metro de largo sujeta a las condiciones de frontera

1. 
$$
T(0, t) = 0
$$
 °C y 2.  $\frac{\partial T(\ell, t)}{\partial x} = 0$  °C/m,

y a la condición inicial

$$
3. T(x,0) = 50 \text{ °C},
$$

entonces el problema a resolver queda ilustrado en la Figura 5 donde la longitud se ha dividido en 10 intervalos.

Para los nodos frontera se tienen ecuaciones nodales especiales, así

1. 
$$
T(0, t) = 0 \Rightarrow T_{0,j} = 0
$$
  
\n2.  $\frac{\partial T(\ell, t)}{\partial x} = \frac{T_{11} - T_{9,j}}{2\Delta x} = 0 \Rightarrow T_{11,j} = T_{9,j},$  (15*a*)

 $y$  sustituyendo en  $(14)$ 

$$
T_{10,j+1} = T_{10,j} + 2\gamma_1 \Big( T_{9,j} - T_{10,j} \Big), \tag{15b}
$$

r para la condición inicial

$$
3. T(x, 0) = 50 \Rightarrow T_{i,0} = 50. \tag{15c}
$$

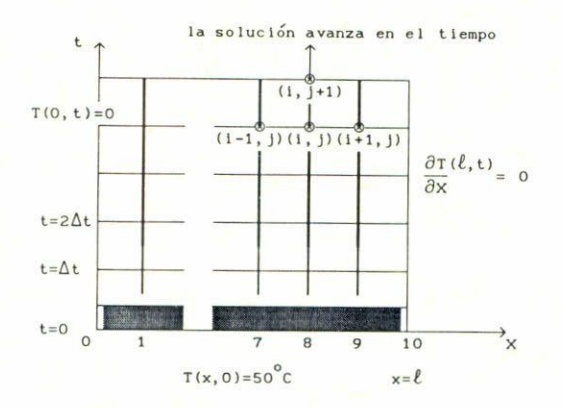

FIGURA 5. Dominio de solución discretizado con condiciones inicial y de frontera.

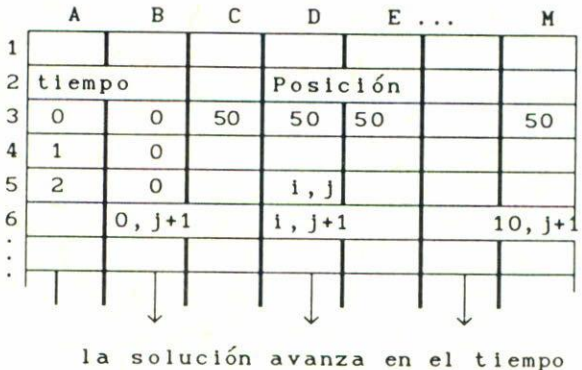

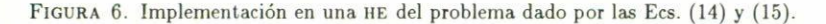

La Fig. 6 muestra cómo se implementa este problema en la hoja electrónica. Se escoge un dominio en la HE que tendrá tantas celdas corno nodos tiene la malla de la Fig. 5. Se empieza por la condición inicial escribiendo 50 en las celdas de C3 a *1a* (en 10 celdas). En la columna B, de la celda *B3* a la B13 se escribe el cero que es la condición (15a). El paso de tiempo  $\Delta t$  se determina del criterio de estabilidad  $b_0 = \alpha \Delta t / (\Delta x)^2 < 1/2$ , con  $\Delta x = 0.01$  m) encontrándose que  $\Delta t < .52$  segundos. Se elige  $\Delta t = 0.1$  segundos. Se determina para cuántos pasos de tiempo se desea la solución, por ejemplo 10. Se pone el valor cero en *A3* y en *A4* se escribe la fórmula *A3* + 0.1, se copia esta fórmula a las celdas *A5-AI3,* obteniéndose los tiempos O,  $\Delta t, 2\Delta t, \ldots$ , etc. Ahora, en los renglones  $C4 - L4$  se escribe la Ec. (14), así en la celda E4 se tiene la fórmula  $E3 + \$H\$1 * (D3 - 2 * E3 + F3)$ . En la celda M4 que es frontera se escribe la Ec.  $(15b)$  quedando la fórmula  $M3 + \$H\$1 * 2 * (L3 - M3).$ 

En la pantalla de la HE no aparecen las fórmulas, sino los valores calculados por las fórmulas. Para ohtener la solución a los otros tiempos sólo se copia el renglón

|                | A               | B        | C            | D        | E  | F  | G      | H                                | 1  | J      | ĸ  | L   |
|----------------|-----------------|----------|--------------|----------|----|----|--------|----------------------------------|----|--------|----|-----|
| 1              | $x =$           | $\circ$  | $\mathbf{1}$ | 2        | 3  | 4  | 5      | 6                                | 7  | 8      | 9  | 10  |
| $\overline{c}$ | t               |          |              |          |    |    |        |                                  |    |        |    |     |
| 3              | O               | $\circ$  | 50           | 50       | 50 | 50 | 50     | 50                               | 50 | 50     | 50 | 50  |
| $\overline{4}$ | $\cdot$ 1       | $\circ$  | 45           | 50       | 50 | 50 | 50     | 50                               | 50 | 50     | 50 | 50  |
| 5              | $\overline{c}$  | $\circ$  | 41           | 50       | 50 | 50 | 50     | 50                               | 50 | 50     | 50 | 50  |
| 6              | . 3             | $\circ$  | 38           | 49       | 50 | 50 | 50     | 50                               | 50 | 50     | 50 | 50  |
| $\overline{7}$ | 4               | $\circ$  | 35           | 48       | 50 | 50 | 50     | 50                               | 50 | 50     | 50 | 50  |
| 8              | 5               | $\Omega$ | 33           | 47       | 50 | 50 | 50     | 50                               | 50 | 50     | 50 | 50  |
| 9              | . 6             | $\circ$  | 31           | 46       | 49 | 50 | 50     | 50                               | 50 | 50     | 50 | 5.0 |
| 10             | $7\phantom{.0}$ | $\circ$  | 30           | 45       | 49 | 50 | 50     | 50                               | 50 | 50     | 50 | 50  |
| 11             | . 8             | $\circ$  | 28           | 44       | 49 | 50 | 50     | 50                               | 50 | 50     | 50 | 50  |
| 12             | 9               | $\circ$  | 27           | 43       | 48 | 50 | 50     | 50                               | 50 | 50     | 50 | 50  |
| 13             | 1.              | $\circ$  | 26           | 42       | 48 | 49 | 50     | 50                               | 50 | 50     | 50 | 50  |
|                |                 | ⊻        |              |          |    |    |        | ◡                                |    |        |    |     |
|                |                 |          | la           | solucion |    |    | avanza | e <sub>1</sub><br>e <sub>n</sub> |    | tiempo |    |     |

**FIGURA ;. Implementación en una hoja electróni<:a del problema dado por las Ecs. (14) y (15).**

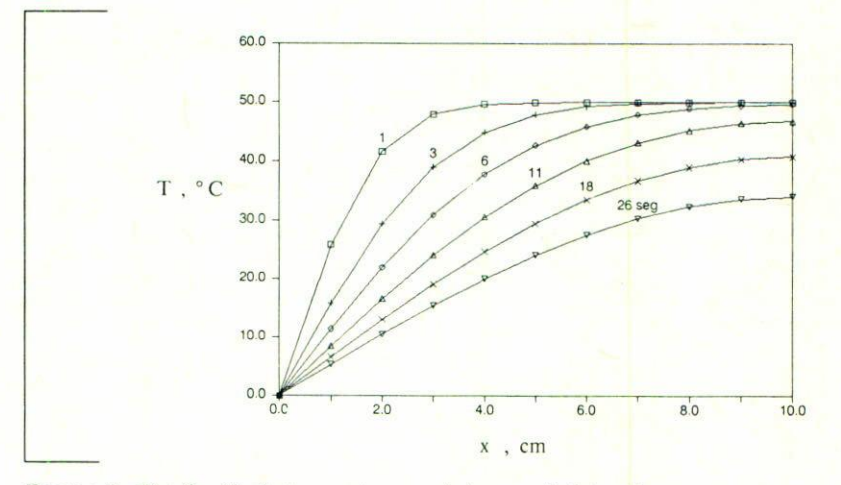

**rlGURA 8. Distribución de temperaturas en la barra a distintos tiempos.**

**en las demás celdas del dominio. Para que al copiar no se cambie en las fórmulas la referencia a la cclda //1 donde debe aparecer el valor de l'1 ésta se escribe como SI/SI. En la Fig. 7 se muestra la distribución de temperaturas en la barra a distintos tiempos obtenidos con la HE. La Fig. 8 muestra una gráfica obtenida directamente de la IIE mostrando el desplazamiento de la onda térmica.**

#### *5.3 ¡;;cuaciones difel'enciales parciale.<>hiperbólicas*

**Al igual que las EDI' parabólicas, la'i hiperbólica" también describen fenómenos de propagación y por ello tienen las misma.s características que las parabólicas, esto es,**

#### *566 C.A. Estrada-Gasca <sup>y</sup> ftE. Cabanillas*

su dominio es abierto y la solución numérica avanza por hileras. El ejemplo que se presenta corresponde a la ecuación de onda unidimensional

$$
\frac{\partial^2 y}{\partial t^2} = a^2 \frac{\partial^2 y}{\partial x^2} \,,\tag{16}
$$

teniendo por dominio de integración  $x \in [0, \ell], t \in [0, \infty)$ . Como en el ejemplo anterior,  $y(x,t) = y(\Delta x \cdot i, \Delta t \cdot j) = y_{i,j}$ . Discretizando la Ec. (16) como en los casos anteriores y despejando  $y_{i,j+1}$ , la solución al tiempo posterior se obtiene

$$
y_{i,j+1} = 2y_{i,j} - y_{i,j-1} + \gamma_2 \left( y_{i+1,j} - 2y_{i,j} + y_{i-1,j} \right) , \qquad (17)
$$

donde

$$
\gamma_2 = \left(\frac{a\Delta t}{\Delta x}\right)^2
$$

También aquí se requiere, por estabilidad en el método numérico, que  $\gamma_2 \leq 1$ , dando esto un criterio de selección de  $\Delta t$  fijando  $\Delta x$ .

La Ec. (17) puede ser implementada fácilmente, como en los casos anteriores, en una HE. Considérese el caso específico de una cuerda de 15 cm de largo, que pesa 0.3 N/m y es tensada entre dos soportes A y B como se ilustra en la Fig. 9 con una tensión inicial de 3 N. Se quiere determinar las configuraciones de la cuerda durante los primeros 0.2 seg después de que se libera desde el reposo. Para esta cuerda se tiene  $a^2 = 3(9.81)/0.3 = 98.1 \text{ m}^2/\text{seg}^2$ . Escogiendo  $\Delta x = 0.01 \text{ m y } \Delta t = 0.001 \text{ seg}$ entonces  $\gamma_2 = 0.981 < 1$ , satisfaciéndose el criterio de estabilidad. Las condiciones iniciales están dadas por

1. 
$$
y(x, 0) = \begin{cases} 0.05x, & 0.0 \le x \le 0.1 \\ 0.015 - 0.1x, & 0.1 < x \le 0.15, \end{cases}
$$
  
2.  $\frac{\partial y(x, 0)}{\partial t} = 0$ ,

y las condiciones de frontera son

3. 
$$
y(0, t) = 0
$$
,  
4.  $y(\ell, t) = 0$ .

El problema a resolver queda representado en la Fig. 10 donde la longitud se ha dividido en 15 intervalos por ser  $\Delta x = 0.01$  m.

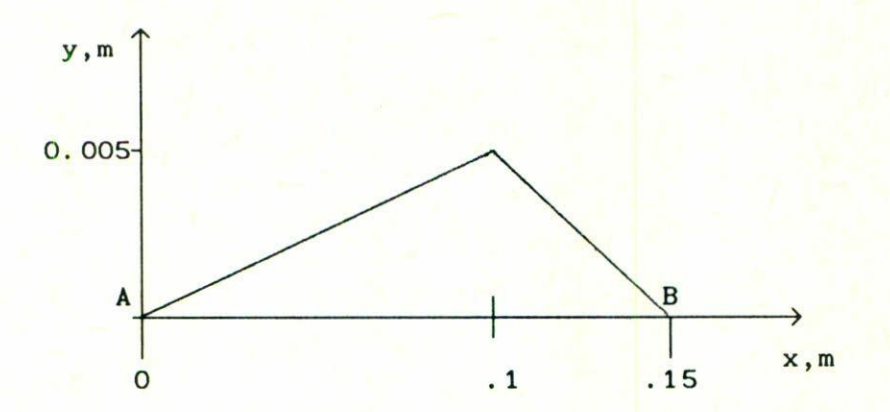

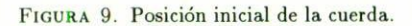

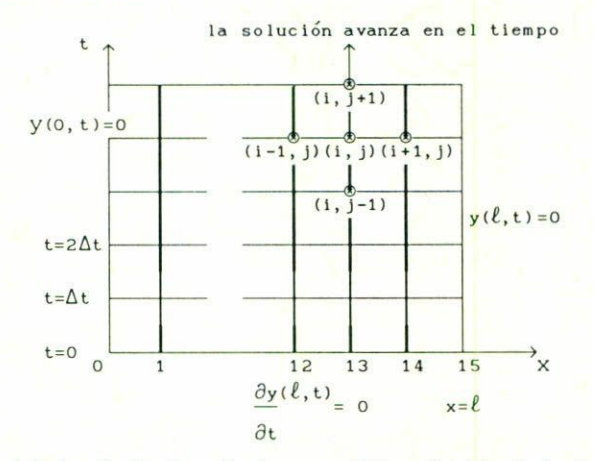

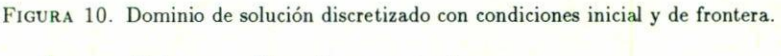

Las condiciones se discretizan como sigue

1. 
$$
y_{i,0} =\begin{cases} 0.05x, & 0 \le i \le 10 \\ 0.015 - 0.1x, & 10 \le i \le 15 \end{cases}
$$
 (18a)  
2.  $\frac{\partial y(x, 0)}{\partial t} = 0 \Rightarrow \frac{y_{i,j+1} - y_{i,j-1}}{2(\Delta t)} \Big|_{j=0} = 0$   
 $y_{i,j+1} = y_{i,j-1} \Big|_{j=0} \Rightarrow y_{i,-1} = y_{i,1},$ 

|                         | A                         | B                     | c            | D              | E       | F           | G             | H                   | 1              | J      | κ                | L     |      |               |
|-------------------------|---------------------------|-----------------------|--------------|----------------|---------|-------------|---------------|---------------------|----------------|--------|------------------|-------|------|---------------|
| $\mathbf{1}$            |                           | $\mathbf{x}$          |              | en metros      |         |             |               |                     |                |        |                  |       |      |               |
| $\overline{c}$          |                           | en milisequados<br>t. |              |                |         |             |               |                     |                |        |                  |       |      |               |
| $\Omega$                | t=                        | $\Omega$              | $\mathbf{1}$ | $\overline{c}$ | 3       | 4           | 5             | 6                   | $\overline{7}$ | 8      | 9                | 10    | 1.11 |               |
| $\mathbf{1}$            | $\boldsymbol{\mathsf{x}}$ |                       |              | y(             | x,t     | $_{\rm en}$ |               | milimetros          |                |        |                  |       |      |               |
| 3                       | .00                       | 0.0                   | 0.0          | 0.0            | 0.0     | 0.0         |               |                     | 0.000.000.0    | 0.0    | 0.0              | 0.0   |      | $\rightarrow$ |
| $\overline{\mathbf{4}}$ | .01                       | 0.5                   | 0.5          | 0.5            | 0.5     | 0.5         |               | $0.5$ 0.5 0.5       |                |        | $0.5$ $0.5$ $-1$ |       |      | $\rightarrow$ |
| 5                       | .02                       | 1.0                   | 1.0          |                | 1.0 1.0 |             | $1.0$ 1.0 1.0 |                     | 1.0            | 1.0    | 0.4              | $-.5$ |      | $\rightarrow$ |
| 6                       | .03                       | 1.5                   | 1.5          | 1.5            | 1.5     | 1.5         | 1.5           | 1.5                 | 1.5            |        | 0.90.0           | $-.6$ |      | $\rightarrow$ |
| $\overline{7}$          | .04                       | 2.0                   | 2.0          | 2.0            | 2.0     | 2.01        | 2.0           |                     | $2.0$ 1.3      | 0.5    | $-1$             | $-1.$ |      | $\rightarrow$ |
| 8                       | .05                       | 2.5                   | 2.5          | 2.5            | 2.5     | 2.5         | 2.5           | 1.8                 | 1.0            | 0.3    | $-.5$            | $-1.$ |      | $\rightarrow$ |
| 9                       | .06                       | 3.0                   | 3.0          | 3.0            | 3.0     | 3.0         |               | $2.3 \mid 1.5 \mid$ | 0.8            |        | $0.0 - 7$        | $-.1$ |      | $\rightarrow$ |
| 10                      | .07                       | 3.5                   | 3.5          | 3.5            | 3.5     | 2.8         | 2.0           | 1.3                 | 0.5            | $-2.2$ | $-1.1$           | $-.2$ |      | $\rightarrow$ |
| 11                      | .08                       | 4.0                   | 4.0          | 4.0            | 3.3     | 2.5         |               | $1.8$   1.0         | 0.3            | $-.5$  | $-1$ .           | $-2.$ |      | $\rightarrow$ |
| 12                      | .09                       | 4.5                   | 4.5          | 3.8            | 3.0     | 2.3         | 1.5           | 0.8                 | 0.0            | $-7.7$ | $-2.$            | $-2.$ |      | $\rightarrow$ |
| 13                      | .10                       | 5.0                   | 4.3          | 3.5            | 2.8     | 2.0         | 1.3           | 0.5                 | $-.2$          | $-1.$  | $-2.$            | $-2.$ |      | $\rightarrow$ |
| 14                      | .11                       | 4.0                   | 4.0          | 3.3            | 2.5     | 1.8         | 1.0           | 0.3                 | $-.5$          | $-1.$  | $-2.$            | $-2.$ |      | $\rightarrow$ |
| 15                      | .12                       | 3.0                   | 3.0          | 3.0            | 2.3     | 1.5         | 1.0           | 0.3                 | $-.5$          | $-1.$  | $-2.$            | $-2.$ |      | $\rightarrow$ |
| 16                      | .13                       | $2.0$   $2.0$         |              | 2.0            | 2.0     | 1.3         | 0.5           | $-2.2$              | $-1.$          | $-1.$  | $-1.$            | $-1.$ |      | →             |
| 17                      | .14                       | 1.0                   | 1.0          | 1.0            | 1.0     | 1.0         | 1.0           |                     | $0.3 - 5$      | $-.5$  | $-.5$            | $-.5$ |      | $\rightarrow$ |
| 18                      | .15                       |                       | 0.000.0      | 0.0            | 0.0     | 0.0         |               | 0.000.000.0         |                | 0.0    | 0.0              | 0.0   |      | $\rightarrow$ |
| 19                      |                           |                       |              |                |         |             |               |                     |                |        |                  |       |      |               |

FIGURA 11. Implementación en una hoja electrónica del problema dado por las Ecs. 10 y 11. Obsérvese que la solución avanza en el tiempo  $(\rightarrow)$ .

sustituyendo en la Ec. (17) se obtiene

$$
y_{i,1} = 2y_{i,0} - y_{i,1} + \gamma_2 \Big( y_{i+1,0} - 2y_{i,0} + y_{i-1,0} \Big), \tag{18b}
$$

que es la ecuación especial para el primer paso de tiempo. Del segundo paso del tiempo en adelante se usa la Ec. (17).

$$
3. y_{0,j} = 0 \tag{18c}
$$

$$
4. y_{15,j} = 0. \t(18d)
$$

El proceso de implementación del problema en la HE es análogo al de la sección anterior, excepto que para el primer paso de tiempo se usa la Ec. (18b), y la dirección de propagación avanza por columnas. La Fig. 11 muestra la configuración de la cuerda en los primeros 10 milisegundos obtenidos en la HE. La Fig. 12 muestra una gráfica obtenida de la HE mostrando la configuración de la cuerda a distintos tiempos.

#### 6. Discusión y conclusiones

Las propiedades de las hojas electrónicas comerciales como son: la de tener una estructura celular, la de permitir la comunicación operacional entre las celdas y la capacidad de iteración, entre otras, hacen que las IIE ofrezcan un "ambiente natural" para resolver numéricamente, por diferencias finitas, ecuaciones diferenciales parciales.

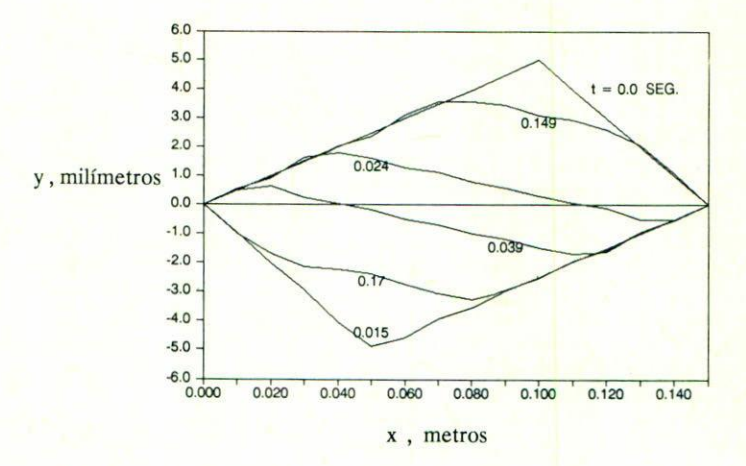

FIGURA 12. Configuración de la cuerda a distintos tiempos.

Por otro lado, dada la facilidad con la que se implementa el procedimiento seguido en este artículo, el trabajo de análisis paramétrico del modelo matemático en estudio se optimiza sustancialmente.

A pesar de que los ejemplos tratados son simples, el procedimiento de solución numérica por medio de HE para ecuaciones más complejas y/o condiciones más complejas es básicamente el mismo, dependiendo del tipo de EDP.

La complejidad puede aumentar no sólo en la forma del dominio de integración o refinamiento de malla, sino también en la dimensionalidad del problema y en el número de ecuaciones. Se han resuelto problemas que involucran dos variables independientes, pero se pueden resolver problemas con tres variables independientes y probablemente con algunas más. En la Ref. [7] se resuelven sistemas de ecuaciones en termofluidos.

A pesar de lo anterior, es importante señalar que las HE actuales tienen limitaciones prácticas. Las microcomputadoras para las cuales se han desarrollado las HE tienen restricciones en uso de cantidad de memoria y rapidez de procesamiento. Esto obliga a que la resolución en espacio y tiempo de los problemas no pueda ser muy grande para que las IIE puedan manejar el problema en tiempos razonables.

Sin embargo, observando las tendencias de desarrollo que tienen las HE comerciales [8], tales como crecimiento en el número de celdas, rapidez de cómputo, tridimensionalidad, etc., además de la aparición de microcomputadoras más veloces, con más memoria RAM, así como en almacenamiento, no es aventurado afirmar que desde el punto de vista de solución de ecuaciones diferenciales, las HE se convertirán en poderosas herramientas puesto que las limitaciones mencionadas en el párrafo anterior serán superadas en un futuro cercano [9].

#### 570 C.A. Estrada-Gasca y R.E. Cabanillas

# Referencias

- 1. E.R.G. Eckert, R.M. Drake Jr., Analysis of heat and mass transfer, McGraw-Hill.  $(1972)$
- D.R. Croft and D.G. Lilley, Heat transfer calculations using finite difference equations,  $\overline{2}$ . Applied Science Publishers LTD (1977).
- L. Lapidus and G.F. Pinder, Numerical solution of partial differential equations in 3. science and engineering, John Wiley & Sons (1982).
- D.A. Anderson, J.C., Tannehill, R.H. Pletcher, Computational fluid mechanics and  $4.$ heat transfer, Hemisphere Publishing Corp. (1984).
- Lotus Reference Manual, Lotus Development Corporation (1985).  $5<sub>1</sub>$
- M.L. James, G.M. Smith, J.C. Wolford, Applied numerical methods for digital 6. computation, Harper & Row, Publishers, Inc. (1977).
- $7<sup>1</sup>$ R.E. Cabanillas, C.A. Estrada-Gasca, "Utilización de hojas electrónicas en la solución de ecuaciones diferenciales en transferencia de calor", Memorias de la XIII Reunión Nacional de Energía Solar (1989).
- 8. T. Robnett, "The tenth anniversary of the spreadsheet", Byte 14 (13) (1989). C. Stinson, "Spreadsheets", PC Magazine 9 (1) (1990).
- 

Abstract. A method is developed where spreadsheets are used to solve numerically linear second order partial differential equations. To illustrate the application of the methodology proposed, three examples are presented corresponding to elliptic, parabolic, and hyperbolic equations, for different physical problems. The method takes advantage of the spreadsheet characteristics, which simplify the implementation of the numerical algorithm as well as the parametric analysis of the problem.